Manual Lg [Android](http://thedocs2015.ozracingcorp.com/go.php?q=Manual Lg Android P500 Update 4.0.4) P500 Update 4.0.4 >[>>>CLICK](http://thedocs2015.ozracingcorp.com/go.php?q=Manual Lg Android P500 Update 4.0.4) HERE<<<

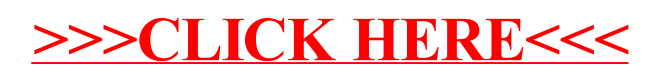